Quentin Fortier

July 2, 2022

### Définition : Algorithme

Un algorithme est composé de :

- Une (des) entrée(s)
- Une (des) sortie(s)
- Des instructions pour passer de l'entrée à la sortie

### Complexité (en temps)

La complexité d'un algorithme est le nombre d'opérations élémentaires (+, -, \*, ...) qu'il effectue, en fonction de la taille de l'entrée.

```
let rec mem e l = match l with
    (* teste si e appartient à l *)
    | [] \rightarrow false|x::q \rightarrow x = e \mid \text{mem } e q
```

```
let rec mem e l = match l with
   (* teste si e appartient à l *)
   | | \rightarrow false
   |x::q \rightarrow x = e | mem e q
```
Les opérations élémentaires effectuées par mem sont match,  $x = e$ ,  $||$ .

```
let rec mem e l = match l with
   (* teste si e appartient à l *)
   | | \rightarrow false
   \vert x::q -> x = e \vert mem e q
```
Les opérations élémentaires effectuées par mem sont match,  $x = e$ ,  $||$ . La complexité de mem e l pour une liste de taille *n* est donc au plus 3*n*.

```
let rec mem e l = match l with
   (* teste si e appartient à l *)
  | | \rightarrow false
   |x:q \to x = e | mem e q
```
Les opérations élémentaires effectuées par mem sont match,  $x = e$ ,  $||$ . La complexité de mem e l pour une liste de taille *n* est donc au plus 3*n*.

Remarque : Si on trouve e dès le début de la liste, on va effectuer moins de *n* opérations. Par défaut, on s'intéresse à la **complexité dans le pire cas**.

On considère un algorithme et *n* la taille de son entrée (par exemple, taille de la liste en argument).

### Complexité dans le pire cas

La complexité dans le pire cas est le nombre maximum d'opérations pour une entrée de taille *n*.

Quand on ne donne pas de précision, c'est de cette complexité dont on parle.

On considère un algorithme et *n* la taille de son entrée (par exemple, taille de la liste en argument).

#### Complexité dans le pire cas

La complexité dans le pire cas est le nombre maximum d'opérations pour une entrée de taille *n*.

Quand on ne donne pas de précision, c'est de cette complexité dont on parle.

#### Complexité dans le meilleur cas

La complexité dans le meilleur cas est le nombre minimum d'opérations pour une entrée de taille *n*

On considère un algorithme et *n* la taille de son entrée (par exemple, taille de la liste en argument).

#### Complexité dans le pire cas

La complexité dans le pire cas est le nombre maximum d'opérations pour une entrée de taille *n*.

Quand on ne donne pas de précision, c'est de cette complexité dont on parle.

#### Complexité dans le meilleur cas

La complexité dans le meilleur cas est le nombre minimum d'opérations pour une entrée de taille *n*

#### complexité en moyenne

La complexité en moyenne est le nombre moyen d'opérations sur toutes les entrées de taille *n*

En pratique, on veut juste avoir un ordre de grandeur du nombre d'opérations en fonction de *n*.

En pratique, on veut juste avoir un ordre de grandeur du nombre d'opérations en fonction de *n*.

### Notation O (grand O)

Soit *f* et *g* deux fonctions. On dit que  $f(n) = O(g(n))$  si :

∃*A* ≥ 0, ∃*N*, ∀*n* ≥ *N*, *f*(*n*) ≤ *Ag*(*n*)

En pratique, on veut juste avoir un ordre de grandeur du nombre d'opérations en fonction de *n*.

### Notation O (grand O)

Soit *f* et *g* deux fonctions. On dit que  $f(n) = O(g(n))$  si :

$$
\exists A \ge 0, \ \exists N, \ \forall n \ge N, \ f(n) \le Ag(n)
$$

«  $f(n)$  est inférieur à  $g(n)$ , à une constante près et pour  $n$  assez grand »

Soit *f* et *g* deux fonctions. On dit que  $f(n) = O(g(n))$  si :

∃*A* ≥ 0, ∃*N*, ∀*n* ≥ *N*, *f*(*n*) ≤ *Ag*(*n*)

Exemples :

 $\bullet$  3*n* =

Soit *f* et *g* deux fonctions. On dit que  $f(n) = O(g(n))$  si :

$$
\exists A \ge 0, \ \exists N, \ \forall n \ge N, \ f(n) \le Ag(n)
$$

Exemples :

- $3n = O(n)$
- $n \ln(n) + 2n =$

Soit *f* et *g* deux fonctions. On dit que  $f(n) = O(g(n))$  si :

$$
\exists A \ge 0, \ \exists N, \ \forall n \ge N, \ f(n) \le Ag(n)
$$

Exemples :

- $3n = O(n)$
- $n \ln(n) + 2n = O(n \ln n)$
- $5\ln(n) + 2$ √  $\overline{n}$  =

Soit *f* et *g* deux fonctions. On dit que  $f(n) = O(g(n))$  si :

$$
\exists A \ge 0, \ \exists N, \ \forall n \ge N, \ f(n) \le Ag(n)
$$

Exemples :

- $3n = O(n)$
- $n \ln(n) + 2n = O(n \ln n)$
- $5\ln(n) + 2$  $\sqrt{n} = O(\sqrt{n})$

Soit *f* et *g* deux fonctions. On dit que  $f(n) = O(g(n))$  si :

$$
\exists A \ge 0, \ \exists N, \ \forall n \ge N, \ f(n) \le Ag(n)
$$

Exemples :

- $3n = O(n)$
- $n \ln(n) + 2n = O(n \ln n)$
- $5\ln(n) + 2$  $\sqrt{n} = O(\sqrt{n})$

On conserve dans le  $O(...)$  le terme qui augmente le plus vite quand *n* → ∞, sans la constante.

Exemples de calculs sur les O(...) :

$$
\bullet \ \mathsf{O}(n) + \mathsf{O}(n^2) =
$$

Exemples de calculs sur les O(...) :

- $O(n) + O(n^2) = O(n^2)$
- $O(n) \times O(n^2) =$

Exemples de calculs sur les O(...) :

$$
\bullet \ \mathsf{O}(n) + \mathsf{O}(n^2) = \mathsf{O}(n^2)
$$

$$
\bullet \ \mathsf{O}(n) \times \mathsf{O}(n^2) = \mathsf{O}(n^3)
$$

Complexités classiques, de la meilleure (plus petite) à la plus mauvaise :

O(1) : **complexité constante**  $\rightarrow$  a.(i), Array.length, e::1

Complexités classiques, de la meilleure (plus petite) à la plus mauvaise :

- O(1) : **complexité constante**  $\rightarrow$  a.(i), Array.length, e::1
- O(ln(*n*)) : **complexité logarithmique**  $\rightarrow$  dichotomie, exponentiation rapide

Complexités classiques, de la meilleure (plus petite) à la plus mauvaise :

- O(1) : **complexité constante**  $\rightarrow$  a.(i), Array.length, e::1
- O(ln(*n*)) : **complexité logarithmique**  $\rightarrow$  dichotomie, exponentiation rapide
- O(*n*) : **complexité linéaire**
	- $\rightarrow$  dernier élément d'une liste, Array.make

Complexités classiques, de la meilleure (plus petite) à la plus mauvaise :

- O(1) : **complexité constante**  $\rightarrow$  a.(i), Array.length, e::1
- O(ln(*n*)) : **complexité logarithmique**  $\rightarrow$  dichotomie, exponentiation rapide
- O(*n*) : **complexité linéaire**

 $\rightarrow$  dernier élément d'une liste, Array.make

O(*n* log(*n*)) : **complexité presque linéaire**  $\rightarrow$  complexité optimale d'un tri (ex : tri fusion)

Complexités classiques, de la meilleure (plus petite) à la plus mauvaise :

- O(1) : **complexité constante**  $\rightarrow$  a.(i), Array.length, e::1
- O(ln(*n*)) : **complexité logarithmique**  $\rightarrow$  dichotomie, exponentiation rapide
- O(*n*) : **complexité linéaire**

 $\rightarrow$  dernier élément d'une liste, Array.make

- O(*n* log(*n*)) : **complexité presque linéaire**  $\rightarrow$  complexité optimale d'un tri (ex : tri fusion)
- O(*a n* ) : **complexité exponentielle**  $\rightarrow$  force brute (tester toutes les possibilités)

Complexités classiques, de la meilleure (plus petite) à la plus mauvaise :

- O(1) : **complexité constante**  $\rightarrow$  a.(i), Array.length, e::1
- O(ln(*n*)) : **complexité logarithmique**  $\rightarrow$  dichotomie, exponentiation rapide
- O(*n*) : **complexité linéaire**

 $\rightarrow$  dernier élément d'une liste, Array.make

- O(*n* log(*n*)) : **complexité presque linéaire**  $\rightarrow$  complexité optimale d'un tri (ex : tri fusion)
- O(*a n* ) : **complexité exponentielle**  $\rightarrow$  force brute (tester toutes les possibilités)

**Remarque** : Un algorithme en  $O(n)$  est aussi en  $O(n^2)$ ,  $O(2^n)$ ... On donnera la meilleure borne possible.

Intérêts de la complexité :

Comparer plusieurs algorithmes pour choisir celui dont la complexité est la plus faible ( $\implies$  plus rapide)

Intérêts de la complexité :

- Comparer plusieurs algorithmes pour choisir celui dont la complexité est la plus faible  $( \implies$  plus rapide)
- Estimer le temps d'exécution d'un algorithme Si on doit utiliser un algorithme en complexité  $\mathrm{O}(n^2)$  sur une liste de taille  $n=10^6$  avec un processeur à 1Ghz, on peut estimer le temps d'exécution à :

Intérêts de la complexité :

- Comparer plusieurs algorithmes pour choisir celui dont la complexité est la plus faible  $( \implies$  plus rapide)
- Estimer le temps d'exécution d'un algorithme Si on doit utiliser un algorithme en complexité  $\mathrm{O}(n^2)$  sur une liste de taille  $n=10^6$  avec un processeur à 1Ghz, on peut estimer le temps d'exécution à :

$$
\frac{(10^6)^2}{10^9} = \frac{10^{12}}{10^9} = 1000s
$$

```
let s = ref 0 in
for i=1 to n do
   s := |s + idone
```

```
let s = ref 0 in
for i=1 to n do
   s := |s + i|done
```

```
Complexité : O(n)
```

```
let s = ref 0 in
for i=1 to n do
   s := |s + i|done
```
Complexité : O(*n*)

```
for i = 0 to n - 1 do
   for j=0 to i do
     print_int j
   done
done
```
Complexité :

```
let s = ref 0 in
for i=1 to n do
   s := |s + idone
```
Complexité : O(*n*)

```
for i = 0 to n - 1 do
   for j=0 to i do
     print_int j
   done
done
```
Complexité : 
$$
\sum_{i=0}^{n} i = O(n^2)
$$

### Quand on **imbrique** des boucles for (l'un dans l'autre), on **multiplie** les complexités

Quand on **enchaîne** des instructions (l'un après l'autre), on **additionne** les complexités.

Pour trouver la complexité d'une fonction récursive/boucle while, lorsque ce n'est pas évident, on cherche souvent une équation de récurrence sur le nombre d'appels récursifs / d'itérations.
#### Problème

Calculer  $a^n$ .

Méthode 1 : utiliser  $a^n = a \times a \dots \times a \longrightarrow n-1$  multiplications  $\overbrace{n}$ *n*

#### Problème

Calculer  $a^n$ .

Méthode 1 : utiliser  $a^n = a \times a \dots \times a \longrightarrow n-1$  multiplications  $\overbrace{n}$ *n*

Méthode 2 :

$$
\begin{cases} a^n = (a^{\frac{n}{2}})^2 & \text{si } n \text{ est pair} \\ a^n = a \times (a^{\frac{n-1}{2}})^2 & \text{sinon} \end{cases}
$$

```
let rec exp_rapide a n =
    if n = 0 then 1
    else let b = exp_rapide a (n/2) in
    if n \mod 2 = 0 then b*belse a*b*b
```

```
let rec exp_rapide a n =
    if n = 0 then 1
    else let b = exp_rapide a (n/2) in
    if n \mod 2 = 0 then b*belse a*b*b
```
Soit *C*(*n*) le nombre d'appels récursifs de exp\_rapide a n.

```
let rec exp_rapide a n =
    if n = 0 then 1
    else let b = exp_rapide a (n/2) in
    if n \mod 2 = 0 then b*belse a*b*b
```
Soit *C*(*n*) le nombre d'appels récursifs de exp\_rapide a n.

$$
C(n) = 1 + C(n/2) \qquad (*)
$$
  
= 1 + 1 + C(n/4)  
=  $\underbrace{1 + \dots + 1}_{p}$  + C(n/2<sup>p</sup>)

```
let rec exp_rapide a n =
    if n = 0 then 1
   else let b = exp_rapide a (n/2) in
    if n \mod 2 = 0 then b*belse a*b*b
```
Soit *C*(*n*) le nombre d'appels récursifs de exp\_rapide a n.

$$
C(n) = 1 + C(n/2) \qquad (*)
$$
  
= 1 + 1 + C(n/4)  
= 1 + ... + 1 + C(n/2<sup>p</sup>)

En appliquant  $p = \log_2(n) \ (\pm \ 1)$  fois  $(\ast)$ , on obtient :

$$
C(n) = \log_2(n) + C(1) = \boxed{O(\log_2(n))}
$$

```
let rec exp_rapide a n =
    if n = 0 then 1
    else let b = exp_rapide a (n/2) in
    if n \mod 2 = 0 then b*belse a*b*b
```
exp\_rapide a n effectue O(log(*n*)) appels récursifs et chaque appel récursif effectue un nombre constant d'opérations (en dehors de l'appel récursif).

```
let rec exp_rapide a n =
    if n = 0 then 1
    else let b = exp_{map} and (n/2) in
    if n \mod 2 = 0 then b*belse a*b*b
```
exp\_rapide a n effectue O(log(*n*)) appels récursifs et chaque appel récursif effectue un nombre constant d'opérations (en dehors de l'appel récursif).

Donc exp rapide a n est en complexité  $O(log(n))$ .

La recherche par dichotomie permet de savoir si un élément appartient à un tableau **trié** plus rapidement que la recherche séquentielle.

```
let dicho t e =
    (* détermine si e appartient au tableau trié t *)
    let rec aux i j =
    (* détermine si e appartient à t.(i), ..., t.(j) *)
        if i > j then false (* aucun élément *)
        else let m = (i + j)/2 in (* milieu *)
             if t.(m) = e then trueelse if t.(m) < e then aux (m + 1) j
             else aux i (m - 1) (* regarde à gauche *)
    in aux 0 (Array.length t - 1)
```
La recherche par dichotomie permet de savoir si un élément appartient à un tableau **trié** plus rapidement que la recherche séquentielle.

```
let dicho t e =
    (* détermine si e appartient au tableau trié t *)
    let rec aux i j =
    (* détermine si e appartient à t.(i), ..., t.(j) *)
        if i > j then false (* aucun élément *)
        else let m = (i + j)/2 in (* milieu *)
             if t.(m) = e then true
             else if t.(m) < e then aux (m + 1) j
             else aux i (m - 1) (* regarde à gauche *)
    in aux 0 (Array.length t - 1)
```
Attention : la dichotomie est inutile pour une liste car l'accès au milieu demande une complexité linéaire.

```
let dicho t e =
    let rec aux i j =
    if i > j then false
        else let m = (i + j)/2 in
            if t.(m) = e then true
            else if t.(m) < e then aux (m + 1) j
            else aux i (m - 1)
    in aux 0 (Array.length t - 1)
```
À chaque appel récursif, on divise au moins par 2 la taille de l'intervalle où on recherche e.

```
let dicho t e =
    let rec aux i j =
    if i > j then false
        else let m = (i + j)/2 in
            if t.(m) = e then true
            else if t.(m) < e then aux (m + 1) j
            else aux i (m - 1)
    in aux 0 (Array.length t - 1)
```
À chaque appel récursif, on divise au moins par 2 la taille de l'intervalle où on recherche e.

```
\frac{1}{2} on recherencie.<br>Donc au bout de p appels récursifs, la taille de cet intervalle est \leq \frac{n}{2^n}2
p
```

```
let dicho t e =
    let rec aux i j =
    if i > j then false
        else let m = (i + j)/2 in
            if t.(m) = e then true
            else if t.(m) < e then aux (m + 1) j
            else aux i (m - 1)
    in aux 0 (Array.length t - 1)
```
À chaque appel récursif, on divise au moins par 2 la taille de l'intervalle où on recherche e.

 $\frac{1}{2}$  on recherencie.<br>Donc au bout de  $p$  appels récursifs, la taille de cet intervalle est  $\leq \frac{n}{2^n}$ 2 *p*

Quand  $p \geq \log_2(n)$ , il y a donc au plus  $\frac{n}{n} = 1$  élément à chercher donc la fonction s'arrête. Donc :

```
let dicho t e =
    let rec aux i j =
    if i > j then false
        else let m = (i + j)/2 in
            if t.(m) = e then true
            else if t.(m) < e then aux (m + 1) j
            else aux i (m - 1)
    in aux 0 (Array.length t - 1)
```
À chaque appel récursif, on divise au moins par 2 la taille de l'intervalle où on recherche e.

 $\frac{1}{2}$  on recherencie.<br>Donc au bout de  $p$  appels récursifs, la taille de cet intervalle est  $\leq \frac{n}{2^n}$ 2 *p*

Quand  $p \geq \log_2(n)$ , il y a donc au plus  $\frac{n}{n} = 1$  élément à chercher donc la fonction s'arrête. Donc :

dicho est en complexité  $O(log(n))$  sur un tableau trié de taille *n* 

Un algorithme de tri permet de trier par ordre croissant une liste ou un tableau.

- Tri par insertion :  $\mathsf{O}(n^2)$
- Tri par selection :  $\mathsf{O}(n^2)$
- Tri rapide :  $\mathsf{O}(n^2)$
- $\bullet$  Tri fusion :  $O(n \log(n))$  (optimale)
- $\bullet$  Tri par tas :  $O(n \log(n))$  (optimale)

```
[5, 1, -4, 2, -8, 7]
```
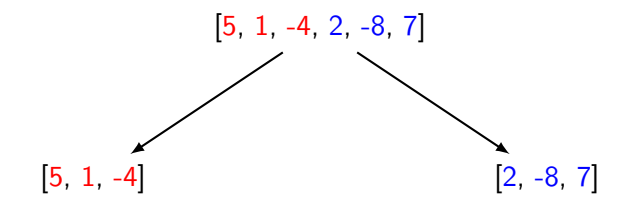

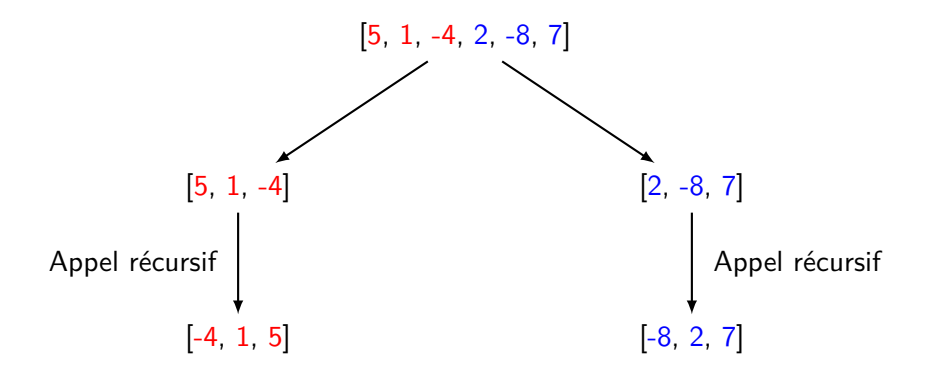

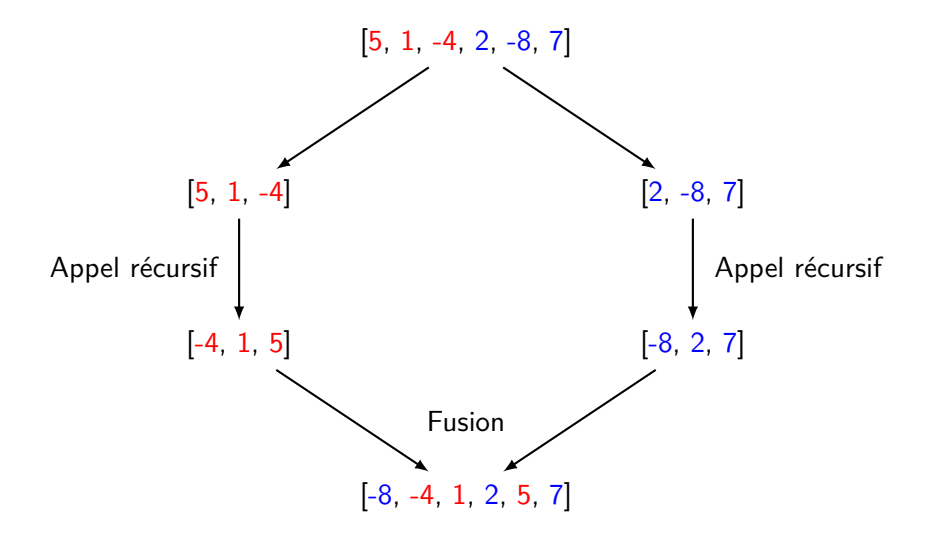

## Tri fusion : exemple

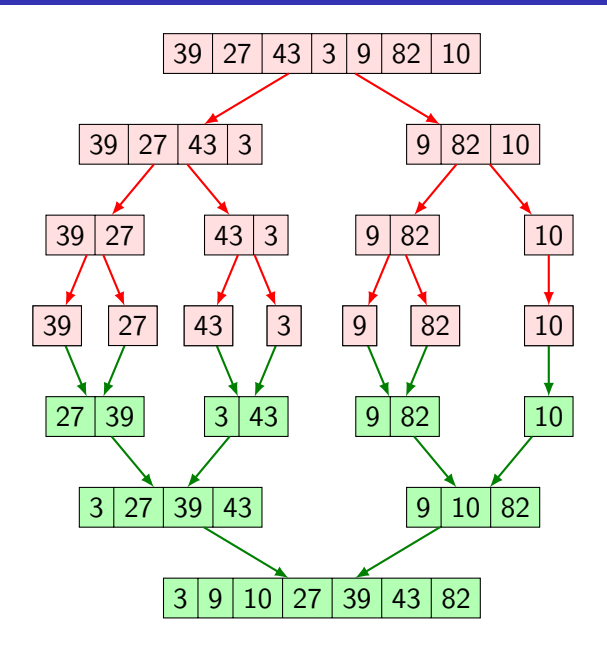

Diviser une liste en deux :

```
let rec split = function
     | [] \rightarrow [], []
     | [e] \rightarrow [e], [| e1::e2::q -> let q1, q2 = split q in
                      e1::q1, e2::q2
```
Complexité :

Diviser une liste en deux :

```
let rec split = function
     | [] \rightarrow [], []
     | [e] \rightarrow [e], [| e1::e2::q -> let q1, q2 = split q in
                      e1::q1, e2::q2
```
Complexité : O(*n*) où *n* est la taille de la liste

Fusionner deux listes triées :

```
let rec fusion l1 l2 = match l1, l2 with
    \| [], \| -> 12
    | , [ ] \rightarrow 11| e1::q1, e2::q2 when e1 < e2 -> e1::fusion q1 l2
    | e1::q1, e2::q2 \rightarrow e2::fusion 11 q2
```
Complexité :

Fusionner deux listes triées :

```
let rec fusion l1 l2 = match l1, l2 with
     | [ ] , | ] \rightarrow 12
    | , [ ] \rightarrow 11| e1::q1, e2::q2 when e1 < e2 -> e1::fusion q1 l2
     | e1::q1, e2::q2 \rightarrow e2::fusion 11 q2
```
Complexité : O(*n*) où *n* est la taille de la plus petite liste

## Tri fusion

```
let rec tri = function
    | [] -> []
   | [e] -> [e] (* tri ne termine pas sans ce cas *)
    | l -> let l1, l2 = split l in
           fusion (tri 11) (tri 12);;
```
Complexité :

### Tri fusion

```
let rec tri = function
     | [] -> []
   | [e] -> [e] (* tri ne termine pas sans ce cas *)
    | l -> let l1, l2 = split l in
           fusion (tri 11) (tri 12);;
```
Complexité : Soit *C*(*n*) la complexité de tri l pour l de taille *n*.

### Tri fusion

**let rec** tri = **function** | [] -> [] | [e] -> [e] *(\* tri ne termine pas sans ce cas \*)* | l -> **let** l1, l2 = split l **in** fusion (tri 11) (tri 12);;

Complexité : Soit *C*(*n*) la complexité de tri l pour l de taille *n*.

$$
C(n) = \underbrace{O(n)}_{split} + \underbrace{O(n)}_{fusion} + 2C(n/2) \le Kn + 2C(n/2)
$$
  
\n
$$
\le Kn + 2K\frac{n}{2} + 4C(n/4) = 2Kn + 4C(n/4)
$$
  
\n
$$
\le ... \le pKn + 2^p C(n/2^p) = \bigcap_{p = \log_2(n)} \boxed{O(n \log_2(n))}
$$

où *Kn* est un majorant de la complexité de split plus fusion.

# Tri fusion : complexité O(*n* ln(*n*)) avec l'arbre des appels récursifs

On peut représenter les appels récursifs du tri fusion sous forme d'un arbre et compter le nombre d'opération niveau par niveau :

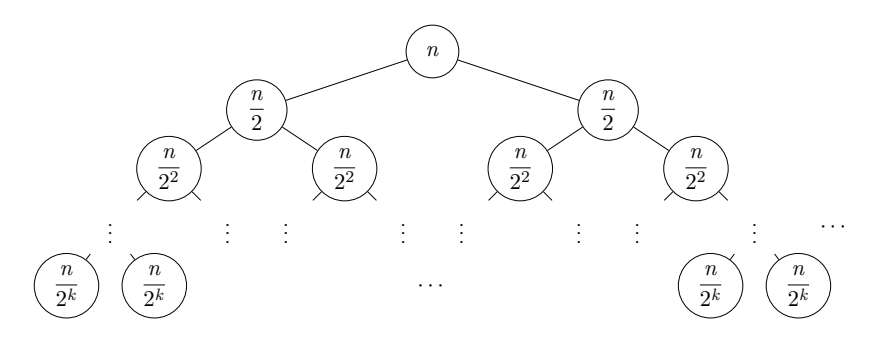

Chaque rond (sommet) correspond à un appel récursif, avec la taille du sous-tableau à l'intérieur.

# Tri fusion : exemple

On peut représenter les appels récursifs du tri fusion sous forme d'un arbre et compter le nombre d'opération niveau par niveau :

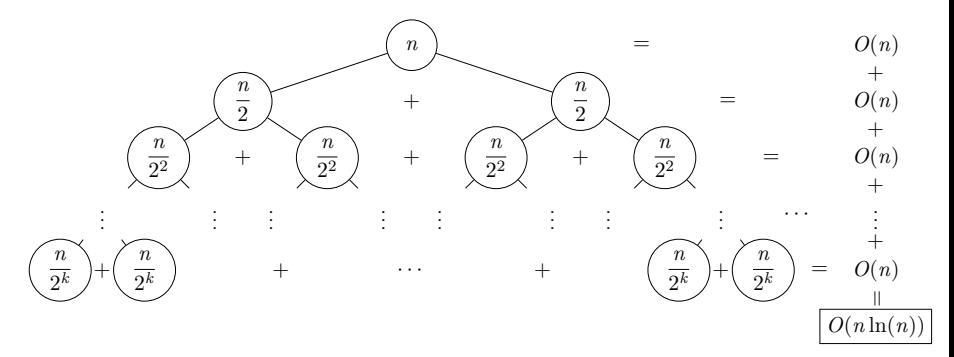

Chaque rond (sommet) correspond à un appel récursif, avec la taille du sous-tableau à l'intérieur.

Avec quelle complexité pouvez-vous déterminer si une liste de taille *n* contient un doublon (2x le même élément) ?

Avec quelle complexité pouvez-vous déterminer si une liste de taille *n* contient un doublon (2x le même élément) ?

Méthode  $1$  : pour chaque élément, regarder s'il appartient à la queue.

Avec quelle complexité pouvez-vous déterminer si une liste de taille *n* contient un doublon (2x le même élément) ?

Méthode 1 : pour chaque élément, regarder s'il appartient à la queue.

```
let rec doublon l = match l with
     [] \rightarrow false| e::q -> List.mem e q || doublon q
```
Complexité :

Avec quelle complexité pouvez-vous déterminer si une liste de taille *n* contient un doublon (2x le même élément) ?

Méthode 1 : pour chaque élément, regarder s'il appartient à la queue.

```
let rec doublon l = match l with
    | | \rightarrow false
    | e::q -> List.mem e q || doublon q
```
Complexité : un appel à **List**.mem e q est en O(*n*) (car la taille de q est inférieure à celle de 1). Donc la complexité totale est  $n \times O(n) = O(n^2)$ .

## Application des tris

#### **Exercice**

Avec quelle complexité pouvez-vous déterminer si une liste de taille *n* contient un doublon (2x le même élément) ?

Méthode 2 : trier la liste puis regarder si 2 éléments consécutifs sont égaux.

Avec quelle complexité pouvez-vous déterminer si une liste de taille *n* contient un doublon (2x le même élément) ?

Méthode 2 : trier la liste puis regarder si 2 éléments consécutifs sont égaux.

```
let doublon l =
     let rec aux = function
              \lceil \rceil | \lceil e \rceil -> false
              e1: e2: q \rightarrow e1 = e2 || \text{ aux } e2: q \text{ in}aux (tri l)
```
Complexité :

Avec quelle complexité pouvez-vous déterminer si une liste de taille *n* contient un doublon (2x le même élément) ?

Méthode 2 : trier la liste puis regarder si 2 éléments consécutifs sont égaux.

```
let doublon l =let rec aux = function
          | \square | | \square | \rightarrow false
          | e1::e2::q -> e1 = e2 || aux e2::q in
     aux (tri l)
```
Complexité : l'appel à tri est O(*n* log(*n*)). L'appel à aux est en O(*n*). Donc la complexité totale est  $O(n \log(n)) + O(n) = |O(n \log(n))|$
## Complexité en espace (ou : en mémoire)

La complexité en espace d'un algorithme est l'espace mémoire qu'il a besoin d'utiliser, en fonction de la taille de l'entrée.

Conseils de redaction :

- Réfléchissez avant d'écrire du code. Si vous n'êtes pas sûr, utilisez un brouillon. Si vous vous trompez, rayez proprement.
- Utiliser si possible une couleur différente pour le code.
- Justifier toutes les complexités. Mais si la complexité est évidente (une boucle for par exemple), une ligne de justification suffit.